# МИНИСТЕРСТВО СЕЛЬСКОГО ХОЗЯЙСТВА РОССИЙСКОЙ ФЕДЕРАЦИИ

## федеральное государственное бюджетное образовательное учреждение высшего образования «Вологодская государственная молочнохозяйственная академия имени Н.В. Верещагина»

Инженерный факультет

Кафедра энергетических средств и технического сервиса

# РАБОЧАЯ ПРОГРАММА УЧЕБНОЙ ДИСЦИПЛИНЫ

# ИНЖЕНЕРНАЯ ГРАФИКА

программы подготовки специалистов среднего звена среднего профессионального образования

Специальность: 23.02.07 Техническое обслуживание и ремонт автотранспортных средств

Квалификация выпускника: специалист

Вологда – Молочное 2024

Программа составлена в соответствии с требованиями ФГОС СПО с учетом рекомендаций и ПрОПОП СПО по специальности 23.02.07 «Техническое обслуживание и ремонт автотранспортных средств».

Разработчик: канд. эк. наук, доцент Кузнецова Н.И.

Программа одобрена на заседании кафедры энергетических средств и технического сервиса 25 января 2024 года, протокол № 6.

Зав. кафедрой: канд. техн. наук, доцент Бирюков А.Л.

Программа согласована на заседании методической комиссии инженерного факультета 15 февраля 2024 года, протокол № 6.

Председатель методической комиссии: канд. техн. наук, доцент Берденников Е.А.

## **1. Цель и задачи учебной дисциплины**

 **Цель дисциплины «Инженерная графика»** – усвоение студентами знаний и умений, необходимых для выполнения и чтения чертежей, в том числе с помощью систем автоматизированного проектирования.

#### **Задачи дисциплины:**

1. Приобретение новых знаний в области инженерной графики, в том числе с использованием современных образовательных и информационных технологий.

2. Изучение требований стандартов ЕСКД и их применение при выполнении чертежей.

3. Овладение основными теоретическими и практическими навыками оформления чертежа.

4. Приобретение навыков чтения чертежей сборочных единиц, а также умение выполнять эти чертежи с учетом требований стандартов ЕСКД.

## **2. Место учебной дисциплины в структуре ОПОП**

Дисциплина «Инженерная графика» относится к профессиональному циклу общепрофессиональных дисциплин Федерального государственного образовательного стандарта среднего профессионального образования по специальности 23.02.07 «Техническое обслуживание и ремонт автотранспортных средств». Индекс по учебному плану *–* ОП.01.

К числу входных знаний, навыков и компетенций студента, приступающего к изучению дисциплины «Инженерная графика», должно относиться следующее:

- знание основных понятий геометрии и графики.

- умение выполнять простейшие геометрические построения.

- умение представлять форму предметов и их взаимное положение в пространстве.

- владение навыками использования измерительных и чертежных инструментов для выполнения построений на чертеже.

 Освоение учебной дисциплины «Инженерная графика» базируется на знаниях и умениях, полученных студентами при изучении таких дисциплин, как «Математика: алгебра и начала математического анализа, геометрия».

 Знания, умения и навыки, формируемые данной учебной дисциплиной, необходимы для изучения последующих дисциплин таких как: «Устройство автомобилей», «Метрология, стандартизация и сертификация», «Техническая документация», «Особенности конструкций автотранспортных средств».

## **3. Компетенции обучающегося, формируемые в результате освоения учебной дисциплины**

Процесс изучения дисциплины «Инженерная графика» направлен на формирование следующих компетенций:

#### **а) общие (ОК):**

ОК-01. Выбирать способы решения задач профессиональной деятельности применительно к различным контекстам

ОК-02. Осуществлять поиск, анализ и интерпретацию информации, необходимой для выполнения задач профессиональной деятельности.

ОК-03. Планировать и реализовывать собственное профессиональное и личностное развитие.

ОК-04. Работать в коллективе и команде, эффективно взаимодействовать с коллегами, руководством, клиентами.

ОК-05. Осуществлять устную и письменную коммуникацию на государственном языке Российской Федерации с учетом особенностей социального и культурного контекста.

ОК-6. Проявлять гражданско-патриотическую позицию, демонстрировать осознанное поведение на основе традиционных общечеловеческих ценностей, применять стандарты антикоррупционного поведения.

ОК-09. Пользоваться профессиональной документацией на государственном и иностранном языках.

**б) профессиональные (ПК)**

 ПК 1.1. Осуществлять диагностику систем, узлов и механизмов автомобильных двигателей.

 ПК 1.2. Осуществлять техническое обслуживание автомобильных двигателей согласно технологическойдокументации.

 ПК 1.3. Проводить ремонт различных типов двигателей в соответствии с технологическойдокументацией.

 ПК 3.3. Проводить ремонт трансмиссии, ходовой части и органов управления автомобилей всоответствии с технологической документацией.

После изучения дисциплины «Инженерная графика» студент должен:

**знать:**

- основные правила построения чертежей и схем;

- способы графического представления пространственных образов;

- возможности пакетов прикладных программ компьютерной графики в профессиональной деятельности;

- основные положения конструкторской, технологической и другой нормативной документации;

- основы строительной графики.

**уметь:**

- оформлять проектно-конструкторскую, технологическую и другую техническую документацию в соответствии с действующей нормативной базой;

- выполнять изображения, разрезы и сечения на чертежах;

-выполнять деталирование сборочного чертежа;

-решать графические задачи.

**4 Структура и содержание учебной дисциплины**

Общая трудоёмкость дисциплины составляет 100 часов.

#### **4.1 Структура учебной дисциплины**

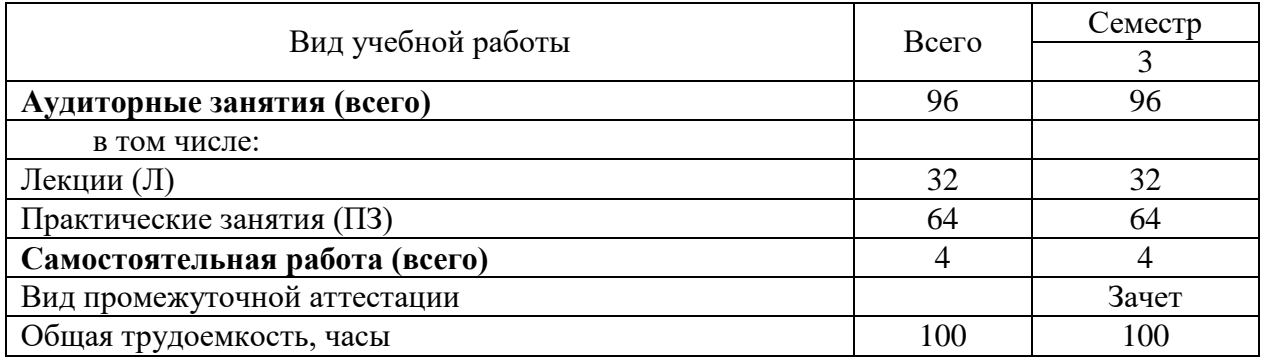

## **4.2 Содержание разделов учебной дисциплин**

*Раздел 1* Общие правила выполнения чертежей

Предмет, цели и задачи дисциплины. Основные понятия и термины. Структура дисциплины. Общие правила выполнения чертежей. Масштабы. Линии чертежа. Шрифты. Основная надпись. Нанесение размеров. Уклон и конусность.

*Раздел 2*. Основы геометрического и проекционного черчение

 Геометрические построения. Деление окружности на равные части. Сопряжения.

Многогранники. Проекции геометрических тел. Проекции усеченной призмы. Аксонометрические проекции.

*Раздел 3*. Машиностроительного черчения

 Изображения: виды, разрезы, сечения. Основные, дополнительные и местные виды.

Разработка конструкторской документации. Основные требования к оформлению рабочих чертежей деталей. Эскизы деталей. Сборочные чертежи и чертежи общего вида. Спецификация. Чтение сборочного чертежа. Разъемные и неразъемные соединения. Зубчатые передачи.

*Раздел 4.* Схемы кинематические принципиальные.

 Кинематические схемы по специальности. Виды и типы. Условные обозначения на схемах. Чтение и графическое изображение схем. Правила выполнения схем.

*Раздел 5.* Элементы строительного черчения

Виды строительных чертежей и нормативные документы. Стадии проектирования. Общие правила графического оформления строительных чертежей. Виды на строительных чертежах. Чертежи инженерных сооружений.

*Раздел 6.* Общие сведения о машинной графике

Системы автоматизированного проектирования. Двухмерное проектирование в КОМПАС-3D или AutoCAD. Трехмерное моделирование в КОМПАС-3D или AutoCAD. Создание комплекта конструкторской документации в КОМПАС-3D или AutoCAD.

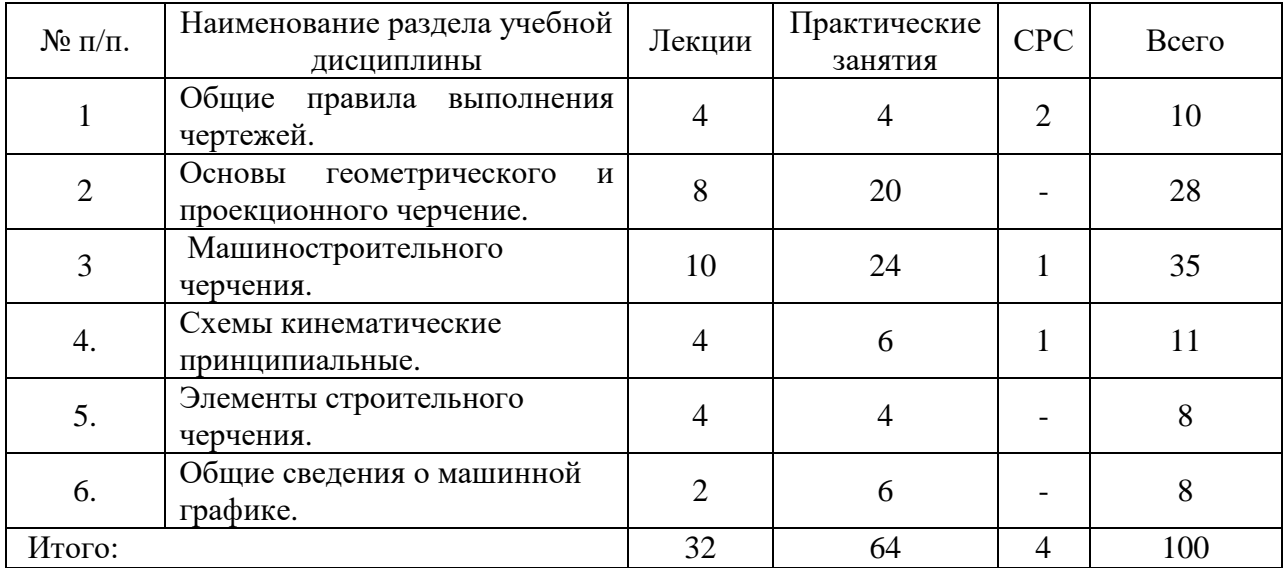

### **4.3 Разделы учебной дисциплины и виды занятий**

#### **4.4 Лабораторный практикум**

Лабораторный практикум не предусмотрен.

#### **5 Образовательные технологии**

Объем аудиторных занятий: всего – 96 часа, в том числе лекций – 32 час, практических занятий – 64 часа.

45% - занятия в интерактивных формах от объема аудиторных занятий.

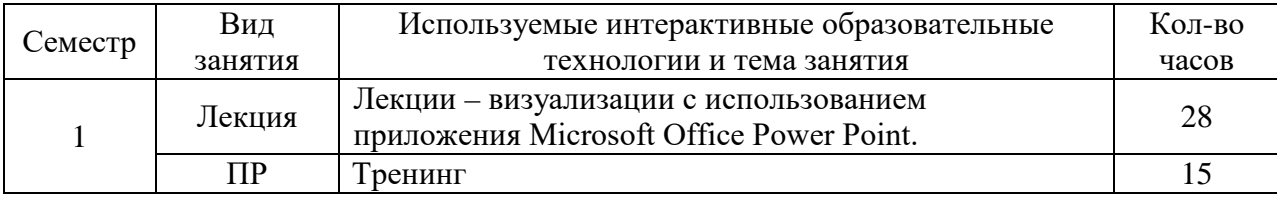

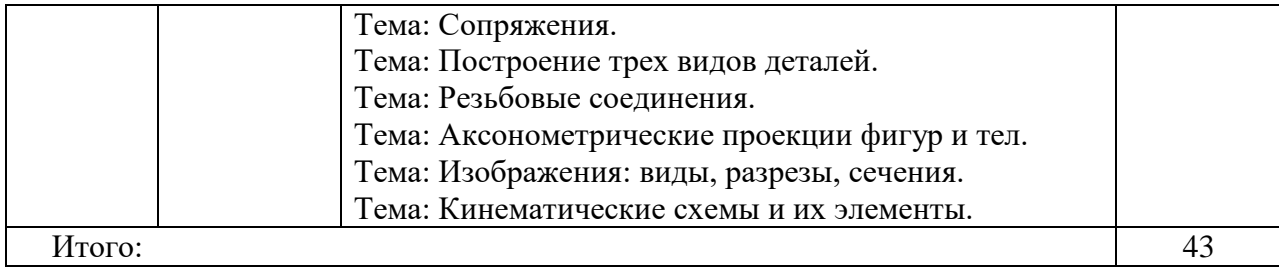

**6. Учебно-методическое обеспечение самостоятельной работы студентов. Оценочные средства для текущего контроля успеваемости, промежуточной аттестации по итогам освоения дисциплины**

**6.1 Виды самостоятельной работы, порядок их выполнения и контроля**

Самостоятельная работа студента предусматривает:

- освоение теоретического курса по всем разделам дисциплины;

- ответы на теоретические вопросы (вопросы для самоподготовки, контрольные вопросы);

- выполнение индивидуальных заданий (чертежей) по основным разделам дисциплины.

К самостоятельной работе студентов также относится:

- подготовка к защите практических работ по контрольным вопросам для самопроверки;

- подготовка к сдаче зачета методом тестирования с предварительной выдачей вопросов к зачету.

Самостоятельная работа студентов заочной формы обучения осуществляется на образовательном портале Вологодской ГМХА. Для методического обеспечения самостоятельной работы используются электронные курсы, разработанные в среде MOODLE.

Электронные курсы включают:

- методические рекомендации по изучению дисциплины;

- лекции;

- тесты;

- задания и методические указания к практическим работам.

### **6.2 Контрольные вопросы для самопроверки**

1. Что такое ЕСКД?

2. Какие форматы чертежа Вы знаете?

3. Какие типы масштабов Вы знаете?

4. Что такое конусность, уклон?

5. Какие дополнительные построения нужно сделать, чтобы построить сопряжение между двумя прямыми?

6. Назовите основные принципы простановки размеров на чертежах?

7. Возможно ли на чертеже проставление размеров к линиям невидимого контура?

8. Какие виды детали называются основными?

9. Что такое местный вид? Как он показывается на чертеже?

10. Как задается на чертеже плоскость разреза?

11. Каковы особенности изображения разреза на чертеже?

12. В чем отличие разреза и сечения?

13. Каково расположение осей при изображении аксонометрической проекции в прямоугольной изометрии?

14. Каков коэффициент искажения линейных размеров при построении изображения в прямоугольной изометрии?

15. Как изображается окружность на горизонтальной поверхности в прямоугольной изометрии? Как расположены малая и большая оси эллипса относительно осей?

16. Какие разъемные соединения Вы знаете?

17. Назовите виды резьб?

18. Какой профиль имеет метрическая резьба?

19. По какому диаметру (наружному или внутреннему) проставляется размерность метрической резьбы?

20. Покажите на примере как изображается на чертеже внутренняя и наружная резьба?

21. Что такое болт?

22. Имеют ли резьбу на отверстиях детали, соединяемые болтом?

23. Назовите наименования диаметров резьб (шпильки и отверстия), которые должны совпадать при изображении шпилечного соединения?

24. Назначение сборочного чертежа.

25. Что такое эскиз детали? Какие чертежные инструменты нужны для его выполнения?

26. Какие размеры проставляются на сборочном чертеже?

27. Каким образом обозначается материал изделия на чертеже?

28. Как обозначается шероховатость поверхности на чертеже?

29. Что такое спецификация?

30. Назначение чертежа общего вида?

31. Что должны содержать рабочие чертежи деталей?

## **6.3 Примерные тестовые задания для зачета**

*1.Основной формат листа конструкторских документов с размерами сторон 420х594 мм обозначается:*

 $1. A1 \t 2. A2 \t 3. A3$ 

*2.Толщина сплошной основной линии выбирается по ГОСТ 2.303-68 в диапазоне:*

 $1.(0,3...1,0)$  MM  $2.(0,5...1,4)$  MM  $3.(0,6...1,5)$  MM

*3.Выносные линии должны выходить за концы стрелок размерной линии на…*

1.8 мм 2. 10мм 3. (1…5) мм

*4. Видом по ГОСТ 2.305-68 является:*

1.Любое изображение предмета на чертеже

2.Изображение предмета на горизонтальной плоскости проекций.

3. Изображение видимой части поверхности предмета, обращенной к наблюдателю.

*5.При выполнении разреза на чертеже показывают то, что расположено:*

1. В секущей плоскости

2. В секущей плоскости и за ней

3.За секущей плоскостью

*6. Невидимые линии контура чертежа показываются линией…*

1. Штриховой

2. Сплошной тонкой

3. Сплошной толстой

*7. Размеры на чертежах указываются с помощью….*

1. Размерного числа и размерной линии

2. Размерной линии

3. Центровой линии

*8. На сечении показывают только то, что находится:*

1. В секущей плоскости и перед ней

2. В секущей плоскости

3. За секущей плоскостью

*9. Чертеж, выполненный от руки в глазомерном масштабе, называют…*

1. Планом

2. Эскизом

3. Схемой

*10. Осевые и центровые линии показываются на чертеже…*

1. Сплошной тонкой линией

2. Штрихпунктирной линией

3. Сплошной волнистой

*11.Деталью называется…*

1. Любой предмет производства, подлежащий изготовлению на предприятии.

2. Изделие, изготовленное из однородного по наименованию и марке материала без применения сборочных операций.

3. Изделие, которое является составной частью механизма.

4. Любое изделие, изготовляемое на станке.

*12. Спецификация изделия это…*

1. Документ, определяющий состав сборочной единицы, комплекса или комплекта.

2. Документ, определяющий порядок изготовления изделия.

3. Документ, определяющий порядок сборки изделия.

4. Документ, определяющий перечень необходимых материалов для изготовления сборочной единицы.

*13. Основной формат листа конструкторских документов с размерами сторон 297х420 мм обозначается…*

1. А1.

 $2. A2.$ 

3. А3.

4. А4.

*14. Толщина сплошной основной линии выбирается по ГОСТ 2.303-68 в диапазоне…*

*1. (0,5 - 1,0) мм*

2.  $(0,5 - 1,4)$  MM

3.  $(0,8 - 1,2)$  MM

4.  $(0,2 - 1,0)$  MM

*15. Размеры на чертежах указываются с помощью…*

1. Размерного числа.

2. Размерного числа и размерной линии.

3. Размерной линии.

4. Специальных знаков.

## **7 Учебно-методическое и информационное обеспечение дисциплины**

## **7.1 Основная литература:**

1. Раклов В.П. Инженерная графика [Электронный ресурс]: учебник / В. П. Раклов, Т. Я. Яковлева; под ред. В. П. Раклова. - 2-е изд., стереотип. - Электрон. дан. - Москва: ИНФРА-М, 2023. - 305 с. - (Среднее профессиональное образование). - Внешняя ссылка: [http://znanium.com/ read?id=419344.](http://znanium.com/go.php?id=1026045)

2. Буланже Г.В. Инженерная графика: учебник/ Г. В. Буланже, В. А. Гончарова, И. А. Гущин, Т.С. Молокова -Москва: ИНФРА-М, 2023. - 381 с.-(Среднее профессиональное образование). Внешняя ссылка: <http://znanium.com/read?id=416168> .

3. Чекмарев А.А. Инженерная графика. Машиностроительное черчение: учебник/ А.А. Чекмарев – Москва: ИНФРА-М, 2023. - 396 с.-(Среднее профессиональное образование). Внешняя ссылка: [http://znanium.com/read?id=416370.](http://znanium.com/read?id=416370)

4. Серга Г.В. Инженерная графика: учебник/ Г.В. Серга, И.И. Табачук, Н.Н. Кузнецова. – Москва: ИНФРА-М, 2021. - 383 с.- (Среднее профессиональное образование). Внешняя ссылка: <http://znanium.com/read?id=368976> .

## **7.2 Дополнительная литература:**

1. Вышнепольский И.С. Черчение [Электронный ресурс]: учебник / И. С. Вышнепольский, В. И. Вышнепольский. - 3-е изд., испр. – Электрон. дан. - Москва: ИНФРА-М, 2020. - 400 с.- (Среднее профессиональное образование)- Внешняя ссылка: <http://znanium.com/go.php?id=1042126> .

2. Твердохлебов. Инженерная графика: учебно-методическое пособие/В.А. Твердохлебов. - 2-е изд., -стер. – Москва: ФЛИНТА, 2021.- 99 с. – Текст: электронный. Внешняя ссылка: <http://znanium.com/read?id=399728> .

3. Панасенко В.Е. Инженерная графика: учебное пособие для СПО/ В.Е. Панасенко. - 2-е изд., -стер. – Санкт –Петербург: Лань, 2023. - 168 с.: ил. – Текст: электронный. Внешняя ссылка: [https://reader.lanbook.com/book/298523.](https://reader.lanbook.com/book/298523)

7.3 Перечень информационных технологий, используемых при проведении научноисследовательской работы, включая перечень программного обеспечения и информационных справочных систем

Автоматизированная библиотечно-информационная система (ИРБИС) «Библиотека» внедрена в библиотеке Вологодской ГМХА, на сайте библиотеки организован доступ к электронным каталогам.

Вуз обеспечен необходимым комплектом лицензионного программного обеспечения:

*Программное обеспечение общего назначения, используемое в обучение*

• Операционная система Microsoft Windows

- Офисный пакет Microsoft Office Professional, OpenOffice, LibreOffice
- Табличный редактор Microsoft Office Excel
- Текстовый редактор Microsoft Office Word
- Редактор презентаций Microsoft Office Power Point

• Интернет-браузер Яндекс Браузер, Google Chrome, Mozilla Firefox, Internet Explorer, Opera

- Почтовая программа Mozilla Thunderbird
- Программы для тестирования SunRav TestOfficePro 4.8,
- Контрольно-тестовая система KTC Net 3
- Средства антивирусной защиты Kaspersky Endpoint Security

• Система управления обучением MOODLE (Образовательный портал) – режим доступа: <https://moodle.molochnoe.ru/>

*Профессиональное программное обеспечение, используемое в обучение*

- Система автоматизированного проектирования AutoCAD Academic Edition
- Система автоматизированного проектирования SolidWorks
- Система автоматизированного проектирования КОМПАС-3D
- Система моделирования общего назначения GPSS World Student Version
- Система управления базами данных Microsoft Office Access
- Справочная правовая система КонсультантПлюс (локальная версия)

• Справочная правовая система КонсультантПлюс (некоммерческие интернетверсии) – режим доступа: http://www.consultant.ru/online/

• Справочная правовая система Гарант (интернет-версия) – режим доступа: http://www.garant.ru/

• Виртуальные лаборатории: электротехника, теплотехника, гидравлика

• Курс виртуальных лабораторных работ «Процессы и аппараты пищевых производств» (web-версия) – режим доступа: http://www.labrab.ru/vgmha/

• 1С: Предприятие 8 Конфигурация 1С: Бухгалтерия 8 (учебная версия)

• Программный пакет для статистического анализа STATISTICA Advanced + QC 10 for Windows (однопользовательская версия)

• Программа разработки бизнес планов и оценки инвестиционных проектов Project Expert (Tutorial) for Windows

• Автоматизированная информационная система «Меркурий», подсистема Хозяйствующего субъекта (Меркурий.ХС) (демоверсия) – режим доступа: https://mercury.vetrf.ru/hs

• Программы архивации 7-ZIP

*Электронные библиотечные системы:*

• - электронный библиотечный каталог Web ИРБИС – режим доступа: [https://molochnoe.ru/cgi-bin/irbis64r\\_14/cgiirbis\\_64.exe?C21COM=F&I21DBNAM=](https://molochnoe.ru/cgi-bin/irbis64r_14/cgiirbis_64.exe?C21COM=F&I21DBNAM=%20STATIC&I21DBN=STATIC)  [STATIC&I21DBN=STATIC,](https://molochnoe.ru/cgi-bin/irbis64r_14/cgiirbis_64.exe?C21COM=F&I21DBNAM=%20STATIC&I21DBN=STATIC)

• - ЭБС ЛАНЬ – режим доступа: [https://e.lanbook.com/,](https://e.lanbook.com/)

- - ЭБС Znanium.com режим доступа: [https://new.znanium.com/,](https://new.znanium.com/)
- - ЭБС ЮРАЙТ режим доступа: [https://urait.ru/,](https://urait.ru/)
- - ЭБС POLPRED.COM: [http://www.polpred.com/,](http://www.polpred.com/)

• - электронная библиотека издательского центра «Академия»: <https://www.academia-moscow.ru/elibrary/> (коллекция СПО),

• - ЭБС ФГБОУ ВО Вологодская ГМХА – режим доступа: [https://molochnoe.ru/ebs/.](https://molochnoe.ru/ebs/) 8 Материально-техническое обеспечение дисциплины

 Учебная аудитория 4205 для проведения занятий лекционного и семинарского типа (практические занятия); групповых и индивидуальных консультаций; текущего контроля и промежуточной аттестации.

Учебная мебель: столы – 35, стулья – 75, доска меловая, кафедра. Основное оборудование: экран для проектора 1 шт., проектор - 1 шт., компьютер в комплекте - 1 шт.

Программное обеспечение:

Microsoft Windows 7 Professional Лицензии 49230531 бессрочно, Microsoft Office Professional 2007 Лицензии 42543554 бессрочно. Учебная аудитория 4304 для проведения занятий лекционного и семинарского типа (практические занятия); групповых и индивидуальных консультаций; текущего контроля и промежуточной и тестации. Учебная мебель: столы – 37, стулья – 74, доска меловая, кафедра. Основное оборудование: экран для проектора 1 шт., проектор - 1 шт., компьютер в  $1$  urr.

Программное обеспечение:

Microsoft Windows 7 Professional Лицензии 49230531бессрочно, Microsoft Office Professional 2007 Лицензии 42543554 бессрочно.

 Учебная аудитория 4313 Кабинет начертательной геометрии и инженерной графики, для проведения практических и лабораторных занятий, самостоятельной работы Оснащенность:

Учебная мебель: столы – 22, стулья – 44, кафедра, учебная доска, шкаф для хранения уч. материала.

Основное оборудование: доски чертежные, чертежные приборы, пластмассовые циркули и треугольники, кабинет технического черчения.

Для наглядного представления геометрических фигур используются плакаты и стенды. Например,

- Уклоны и конусности.
- Шероховатость поверхностей.
- Резьбы и резьбовые соединения.
- Сборочный чертеж.

При выполнении индивидуальных заданий используются:

• Чертежи общих видов из альбомов чертежей для деталирования и чтения.

• Измерительный инструмент (штангенциркули, шаблоны для определения шага резьбы, кронциркули, радиусомеры).

## **9 Обеспечение образования для лиц с ОВЗ**

Для обеспечения образования инвалидов и лиц с ограниченными возможностями здоровья реализация дисциплины может осуществляться в адаптированном виде, исходя из индивидуальных психофизических особенностей и по личному заявлению обучающегося, в части создания специальных условий.

В специальные условия могут входить: предоставление отдельной аудитории, необходимых технических средств, присутствие ассистента, оказывающего необходимую техническую помощь, выбор формы предоставления инструкции по порядку проведения текущего контроля и промежуточной аттестации, использование специальных технических средств, предоставление перерыва для приема пищи, лекарств и др.

Для лиц с ограниченными возможностями здоровья предусмотрена организация консультаций с использованием электронной почты.

Учебно-методические материалы для самостоятельной работы обучающихся из числа инвалидов и лиц с ограниченными возможностями здоровья (ОВЗ) предоставляются в формах, адаптированных к ограничениям их здоровья и восприятия информации:

Для лиц с нарушениями зрения:

- в печатной форме увеличенным шрифтом,

- в форме электронного документа.

Для лиц с нарушениями слуха:

- в печатной форме,

- в форме электронного документа.

Для лиц с нарушениями опорно-двигательного аппарата:

- в печатной форме,

- в форме электронного документа.

Данный перечень может быть конкретизирован в зависимости от контингента обучающихся.